# Package 'hipathia'

April 15, 2020

Title HiPathia: High-throughput Pathway Analysis

Version 2.2.1

Description Hipathia is a method for the computation of signal transduction along signaling pathways from transcriptomic data. The method is based on an iterative algorithm which is able to compute the signal intensity passing through the nodes of a

network by taking into account the level of expression of each gene and the intensity of the signal arriving to it. It also provides a new approach to functional analysis allowing to compute the signal arriving to the functions annotated to each pathway.

**Depends** R ( $>= 3.6$ ), igraph ( $>= 1.0.1$ ), AnnotationHub( $>= 2.6.5$ ), MultiAssayExperiment(>= 1.4.9), SummarizedExperiment(>= 1.8.1)

License GPL-2

Encoding UTF-8

LazyData true

Imports coin, stats, limma, grDevices, utils, graphics, preprocessCore, servr, DelayedArray, matrixStats, methods, S4Vectors

RoxygenNote 7.0.0

Suggests BiocStyle, knitr, rmarkdown, testthat

VignetteBuilder knitr

biocViews Pathways, GraphAndNetwork, GeneExpression, GeneSignaling, GO

git\_url https://git.bioconductor.org/packages/hipathia

git\_branch RELEASE\_3\_10

git last commit 4e96525

git\_last\_commit\_date 2019-12-02

Date/Publication 2020-04-14

Author Marta R. Hidalgo [aut, cre], José Carbonell-Caballero [ctb], Francisco Salavert [ctb], Alicia Amadoz [ctb], Çankut Cubuk [ctb], Joaquin Dopazo [ctb]

Maintainer Marta R. Hidalgo <marta.hidalgo@outlook.es>

# R topics documented:

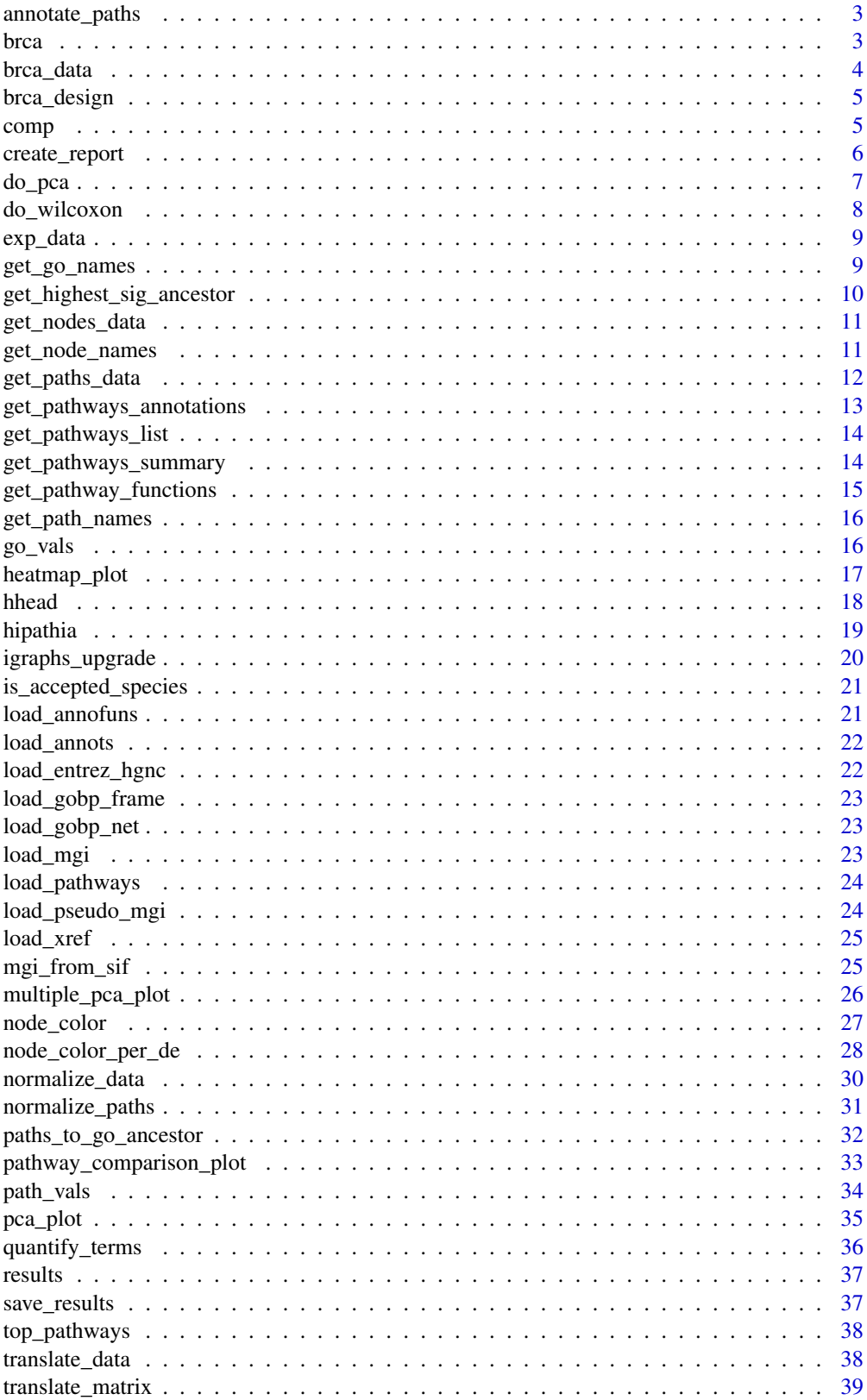

<span id="page-2-0"></span>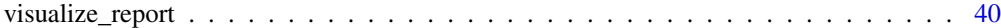

#### **Index** [41](#page-40-0)

annotate\_paths *Annotates functions to pathways*

#### Description

Annotates functions from a database to each pathway

### Usage

annotate\_paths(metaginfo, dbannot)

#### Arguments

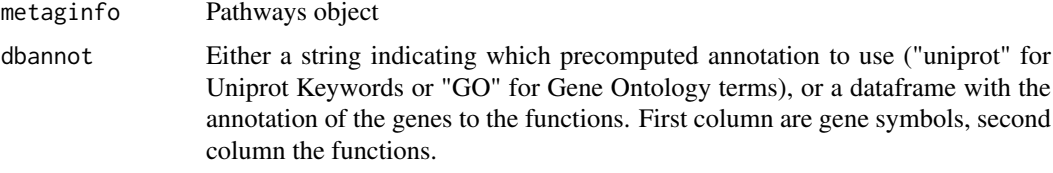

### Value

Object of annotations from pathways to functions

#@examples #pathways <- load\_pathways(species = "hsa", pathways\_list = c("hsa03320", #"hsa04012")) #annotate\_paths(pathways, "GO")

#@export

brca *BRCA gene expression dataset as SummarizedExperiment*

#### Description

A dataset containing a matrix with the Gene expression of 40 samples from the BRCA-US project from The Cancer Genome Atlas (TCGA), and their experimental design, containing 20 "Tumor" samples 20 "Normal" samples.

#### Usage

data(brca)

## Format

SummarizedExperiment. The assay is a matrix with 40 columns and 18638 rows. Row names are Entrez IDs and column names are the TCGA identifyers of the samples. The colData() is a data.frame with 1 column and 40 rows, including the experimental design of the 40 samples from the BRCA-US project from TCGA. Field group is the type of sample, either "Tumor" or "Normal".

### <span id="page-3-0"></span>Details

The gene expression matrix includes 40 samples. The data has been log-transformed and normalized with TMM.

### Value

SummarizedExperiment including a matrix with 40 columns and 18638 rows. Row names are Entrez IDs and column names are the TCGA identifyers of the samples.

# Source

<https://cancergenome.nih.gov/>

brca\_data *BRCA gene expression dataset*

#### Description

Gene expression of 40 samples from the BRCA-US project from The Cancer Genome Atlas (TCGA).

#### Usage

data(brca\_data)

### Format

Matrix with 40 columns and 18638 rows. Row names are Entrez IDs and column names are the TCGA identifyers of the samples.

### Details

Gene expression matrix with 40 samples taken from the BRCA-US project from The Cancer Genome Atlas (TCGA). The data has been log-transformed and normalized with TMM.

# Value

Matrix with 40 columns and 18638 rows. Row names are Entrez IDs and column names are the TCGA identifyers of the samples.

### Source

<https://cancergenome.nih.gov/>

<span id="page-4-0"></span>

Experimental design of the gene expression matrix brca\_data with 40 samples taken from the BRCA-US project from The Cancer Genome Atlas (TCGA). 20 samples are "Tumor" samples and 20 samples are "Normal" samples.

### Usage

data(brca\_design)

### Format

Dataframe with 1 column and 40 rows, including the experimental design of the 40 samples from the BRCA-US project from TCGA. Field group is the type of sample, either "Tumor" or "Normal".

### Value

Dataframe with 1 column and 40 rows, including the experimental design of the 40 samples from the BRCA-US project from TCGA. Field group is the type of sample, either "Tumor" or "Normal".

### Source

<https://cancergenome.nih.gov/>

comp *Wilcoxon comparison of pathways object*

### Description

Comparison object returned by hipathia::do\_wilcoxon function, after calling comp <-do\_wilcoxon(path\_vals, sample = "Tumor",g2 = "Normal") path\_names <-get\_path\_names(pathways,rownames(comp)) comp <-cbind(path\_names,comp)

### Usage

data(comp)

### Format

Table with 1868 rows and 5 columns

### Value

Pathway comparison result

Saves the results of a Wilcoxon comparison for the Hipathia pathway values into a folder, and creates a HTML from which to visualize the results on top of the pathways. The results are stored into the specified folder. If this folder does not exist, it will be created. The parent folder must exist.

#### Usage

```
create_report(
  comp,
  metaginfo,
  output_folder = NULL,
  path = NULL,
  node_colors = NULL,
  group_by = "pathway",conf = 0.05,
  verbose = FALSE
)
```
### Arguments

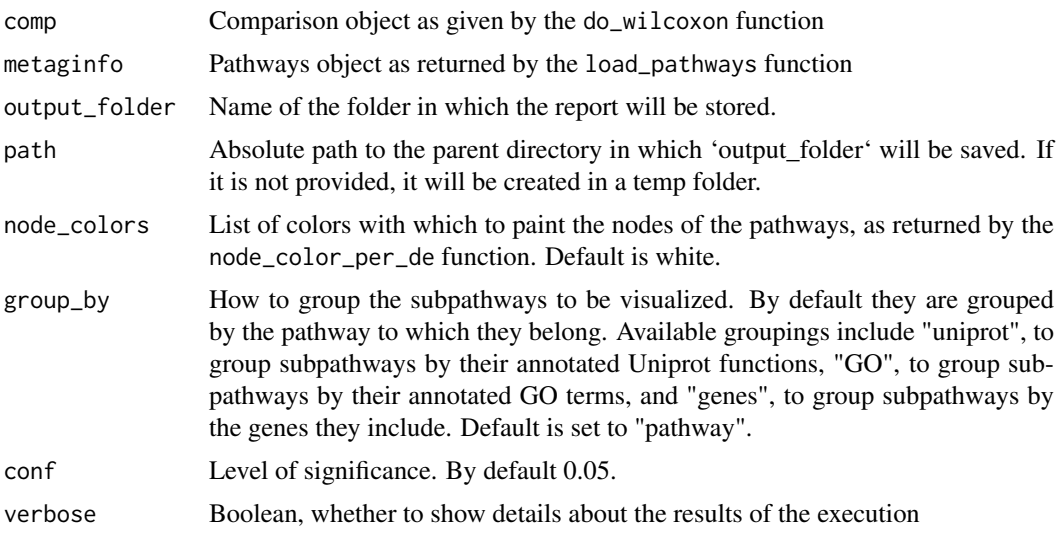

### Value

Saves the results and creates a report to visualize them through a server in the specified output\_folder. Returns the folder where the report has been stored.

```
data(comp)
pathways <- load_pathways(species = "hsa", pathways_list = c("hsa03320",
"hsa04012"))
```
### <span id="page-6-0"></span>do*\_pca* 7

```
report <- create_report(comp, pathways, "save_results")
## Not run:
data(results)
data(brca)
sample_group <- colData(brca)[,1]
colors_de <- node_color_per_de(results, pathways,
sample_group, "Tumor", "Normal")
report_colors <- create_report(comp, pathways, "save_results",
node_colors = colors_de)
```
## End(Not run)

### do\_pca *Performs a Principal Components Analysis*

# Description

Performs a Principal Components Analysis

### Usage

```
do_pca(data, sel_assay = 1, cor = FALSE)
```
### Arguments

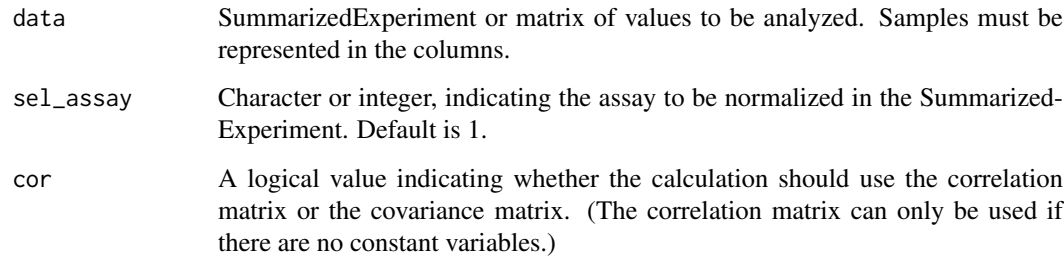

### Value

do\_pca returns a list with class princomp.

```
data(path_vals)
pca_model <- do_pca(path_vals[seq_len(ncol(path_vals)),])
```
<span id="page-7-0"></span>

Performs a Wilcoxon test for the values in sel\_vals comparing conditions g1 and g2

# Usage

```
do_wilcoxon(
  data,
  group,
  g1,
  g2,
  paired = FALSE,
  adjust = TRUE,sel\_assay = 1,
  order = FALSE
)
```
# Arguments

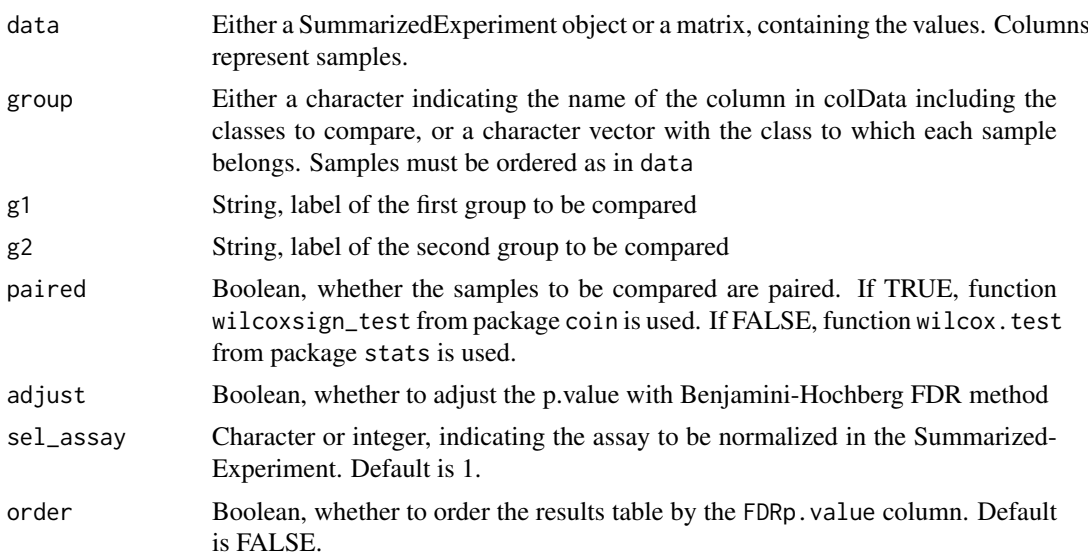

# Value

Dataframe with the result of the comparison

```
data(path_vals)
data(brca_design)
sample_group <- brca_design[colnames(path_vals),"group"]
comp <- do_wilcoxon(path_vals, sample_group, g1 = "Tumor", g2 = "Normal")
```
<span id="page-8-0"></span>

Experimental design matrix once expression matrix brca\_data has been translated to Entrez geens with translate\_matrix and normalized using normalize\_data.

# Usage

```
data(exp_data)
```
### Format

Matrix with 40 columns and 3184 rows. Row names are Entrez IDs and column names are the TCGA identifyers of the samples.

### Details

To create the data, the following functions have been called: trans\_data <-translate\_matrix(brca\_data,"hsa") exp\_data <-normalize\_data(trans\_data)

#### Value

Matrix with 40 columns and 3184 rows. Row names are Entrez IDs and column names are the TCGA identifyers of the samples.

get\_go\_names *Tranlates GO IDs to GO names*

### Description

Translates the GO IDs to readable and comprensible names.

# Usage

```
get_go_names(names, species, maxchar = NULL)
```
# Arguments

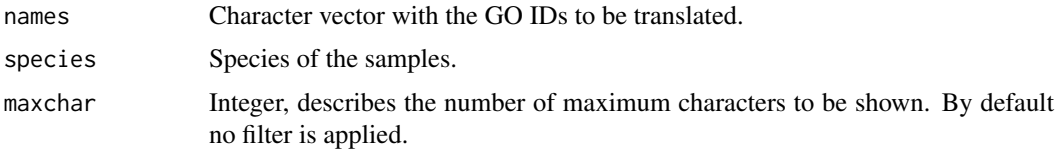

# Value

A character vector including the readable names of the GO IDs, in the same order as provided.

# Examples

```
data(go_vals)
get_go_names(rownames(go_vals), "hsa")
```
get\_highest\_sig\_ancestor

*Get highest common GO ancestor of GO annotations*

# Description

Get highest common GO ancestor of GO annotations

# Usage

```
get_highest_sig_ancestor(
  go_terms,
  go_comp,
  metaginfo,
  unique = TRUE,pval = 0.05
\lambda
```
### Arguments

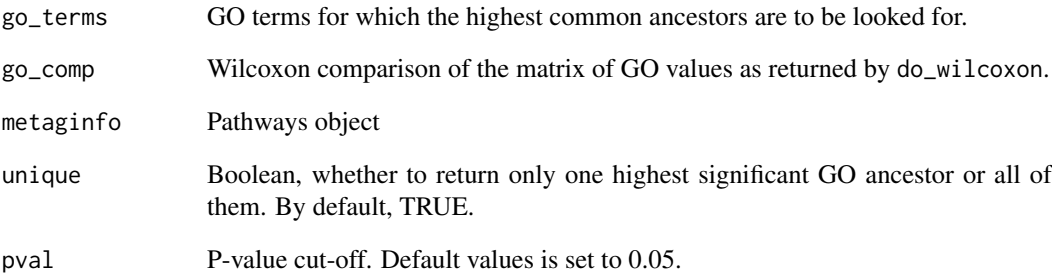

# Value

highest common ancestors

#@export

<span id="page-9-0"></span>

<span id="page-10-0"></span>

This function returns the object with the levels of activation of each node for each sample. Rows represent the nodes and columns represent the samples. Each cell is the value of activation of a node in a sample.

Rownames are the IDs of the nodes In order to transform IDs into readable names, use get\_node\_names.

Effector subpathways are subgraphs of a pathway including all the paths leading to an effector protein. Effector proteins are defined as final nodes in the graph. Each effector protein (final node) in a pathway defines its own effector subpathway as the nodes and edges in a path leading to it.

Decomposed subpathways are subgraphs of a pathway including all the paths starting in a receptor protein and ending in an effector protein. Receptor proteins are defined as initial nodes and effector proteins are defined as final nodes in the graph. Each effector subpathway can be decomposed in as many decomposed subpathways as initial nodes it includes.

# Usage

get\_nodes\_data(results, matrix = FALSE)

#### Arguments

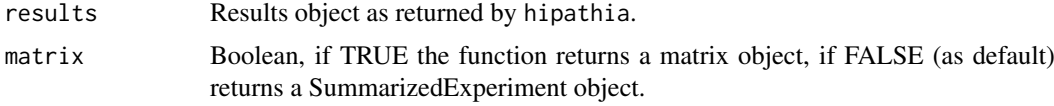

### Value

Object, either a SummarizedExperiment or a matrix, with the levels of activation of each decomposed subpathway for each sample.

# Examples

data(results) path\_vals <- get\_paths\_data(results)

get\_node\_names *Tranlates node IDs to node names*

### **Description**

Translates the node IDs to readable and comprensible names.

The names of the nodes are encoded as "pathway: name", where "pathway" is the pathway to which the node belongs and "node" is the name of the node. Nodes may include more genes than the one depicted in the name.

### Usage

```
get_node_names(metaginfo, names, maxchar = NULL)
```
### Arguments

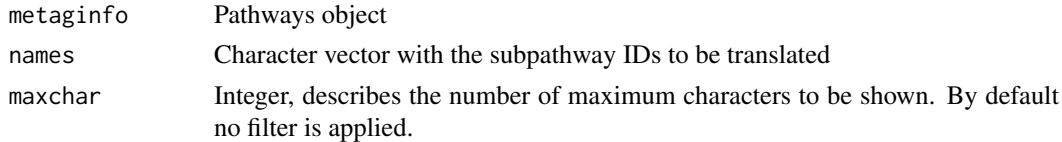

#### Value

A character vector including the readable names of the subpathways IDs, in the same order as provided.

#### Examples

```
data(results)
pathways_list <- c("hsa03320", "hsa04012")
pathways <- load_pathways(species = "hsa", pathways_list)
node_vals <- get_nodes_data(results)
translated_names <- get_node_names(pathways, rownames(node_vals))
```
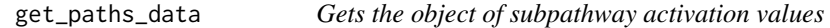

### Description

This function returns the object with the levels of activation of each subpathway for each sample. Rows represent the subpathways and columns represent the samples. Each cell is the value of activation of a subpathway in a sample.

Rownames are the IDs of the subpathways. In order to transform IDs into readable names, use get\_path\_names.

Effector subpathways are subgraphs of a pathway including all the paths leading to an effector protein. Effector proteins are defined as final nodes in the graph. Each effector protein (final node) in a pathway defines its own effector subpathway as the nodes and edges in a path leading to it.

Decomposed subpathways are subgraphs of a pathway including all the paths starting in a receptor protein and ending in an effector protein. Receptor proteins are defined as initial nodes and effector proteins are defined as final nodes in the graph. Each effector subpathway can be decomposed in as many decomposed subpathways as initial nodes it includes.

# Usage

```
get_paths_data(results, matrix = FALSE)
```
#### Arguments

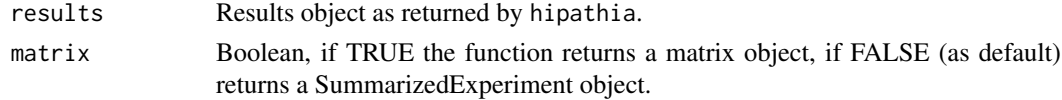

<span id="page-11-0"></span>

#### <span id="page-12-0"></span>get\_pathways\_annotations 13

### Value

Object, either a SummarizedExperiment or a matrix, with the levels of activation of each decomposed subpathway for each sample.

#### Examples

```
data(results)
path_vals <- get_paths_data(results)
```
get\_pathways\_annotations

*Get Pathways functional annotations*

# Description

Get functional annotation of the pathways, either for a particular annotation or a stored one.

### Usage

get\_pathways\_annotations(pathway\_names, metaginfo, dbannot, collapse = FALSE)

### Arguments

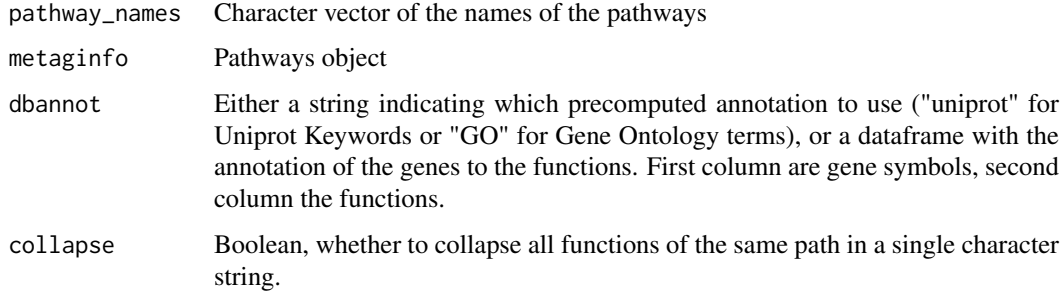

### Value

2-columns matrix with the annotations of each pathway ID in the annotation dbannot.

```
pathways <- load_pathways(species = "hsa", pathways_list = c("hsa03320",
"hsa04012"))
pathway_names <- c("P-hsa03320-37", "P-hsa03320-61", "P-hsa03320-46",
"P-hsa03320-57", "P-hsa03320-64", "P-hsa03320-47", "P-hsa03320-65")
## Not run: get_pathways_annotations(pathway_names, pathways, "GO")
get_pathways_annotations(pathway_names, pathways, "uniprot")
```
<span id="page-13-0"></span>get\_pathways\_list *Lists the IDs of the pathways in a pathways object*

# Description

Lists the IDs of the pathways included in the pathways object metaginfo

# Usage

```
get_pathways_list(metaginfo)
```
## Arguments

metaginfo Pathways object

# Value

List of the pathway IDs included in the pathways object

### Examples

```
pathways <- load_pathways(species = "hsa", pathways_list = c("hsa03320",
"hsa04012"))
pathways_list <- get_pathways_list(pathways)
```
get\_pathways\_summary *Compute pathway summary*

# Description

Computes a summary of the results, summarizing the number and proportion of up- and downregulated subpathways in each pathway.

# Usage

```
get_pathways_summary(comp, metaginfo, conf = 0.05)
```
### Arguments

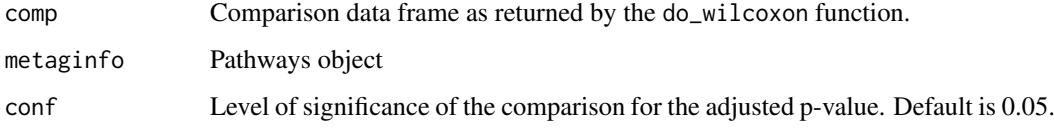

### <span id="page-14-0"></span>Value

Table with the summarized information for each of the pathways. Rows are the analized pathways. Columns are: \* num\_total\_paths Number of total subpathways in which each pathway is decomposed. \* num\_significant\_paths Number of significant subpathways in the provided comparison. \* percent\_significant\_paths Percentage of significant subpathways from the total number of subpathways in a pathway. \* num\_up\_paths Number of significant up-regulated subpathways in the provided comparison. \* percent\_up\_paths Percentage of significant up-regulated subpathways from the total number of subpathways in a pathway. \* num\_down\_paths Number of significant down-regulated subpathways in the provided comparison. \* percent\_down\_paths Percentage of significant down-regulated subpathways from the total number of subpathways in a pathway.

### Examples

```
data(comp)
pathways <- load_pathways(species = "hsa", pathways_list = c("hsa03320",
"hsa04012"))
get_pathways_summary(comp, pathways)
```
get\_pathway\_functions *Returns functions related to a pathway*

#### **Description**

Returns functions related to a pathway

#### Usage

```
get_pathway_functions(
  pathigraph,
  dbannot,
  entrez2hgnc,
  use_last_nodes = TRUE,
  unique = TRUE)
```
#### Arguments

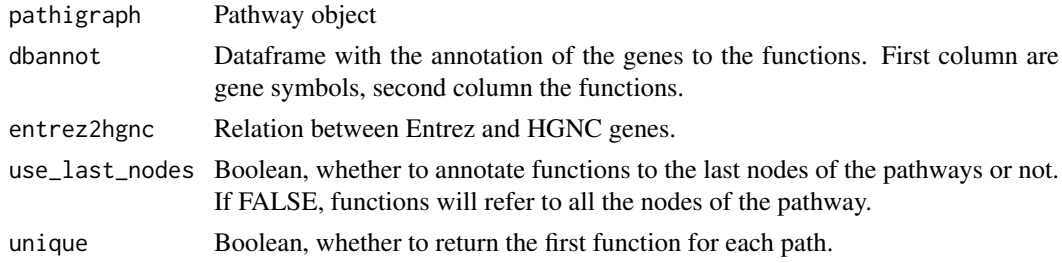

### Value

List of annotations from pathways to functions

<span id="page-15-0"></span>

Translates the subpathway IDs to readable and comprensible names.

For effector subpathways, the names of the subpathways are encoded as "pathway: effector protein", where "pathway" is the pathway to which the subpathway belongs and "effector protein" is the name of the last node in the subpathway.

For decomposed subpathways, the names of the subpathways are encoded as "pathway: receptor\_protein - effector\_protein", where "pathway" is the pathway to which the subpathway belongs, "receptor\_protein" is the name of the initial node of the subpathway and "effector\_protein" is the name of the last node in the subpathway.

### Usage

get\_path\_names(metaginfo, names, maxchar = NULL)

#### Arguments

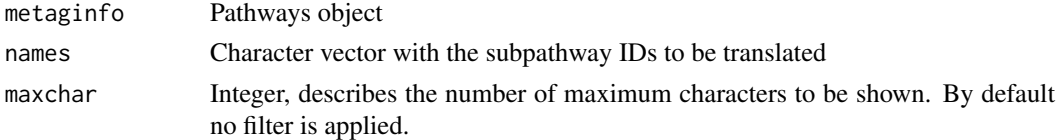

#### Value

A character vector including the readable names of the subpathways IDs, in the same order as provided.

#### Examples

```
data(path_vals)
pathways <- load_pathways(species = "hsa", pathways_list = c("hsa03320",
"hsa04012"))
translated_names <- get_path_names(pathways, rownames(path_vals))
```
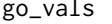

als *Gene Ontology matrix of the BRCA gene expression dataset* 

### Description

Matrix of Gene Ontology terms activation values for the BRCA dataset. This matrix is computed from the Results object returned by the hipathia function by means of the quantify\_terms function.

### Usage

data(go\_vals)

### <span id="page-16-0"></span>heatmap\_plot 17

### Format

Matrix with 40 columns and 1654 rows. Row names are Gene Ontology terms and column names are the TCGA identifyers of the samples.

# Details

```
go_vals <-quantify_terms(results,pathways,"GO")
```
### Value

Matrix with 40 columns and 1654 rows. Row names are Gene Ontology terms and column names are the TCGA identifyers of the samples.

heatmap\_plot *Plots subpathways heatmap*

### Description

Plots a heatmap with the values of the subpathways.

### Usage

```
heatmap_plot(
  data,
  group = NULL,sel\_assay = 1,
  colors = "classic",
  sample_clust = TRUE,
  variable_clust = FALSE,
  labRow = NULL,
  labCol = NULL,sample_colors = NULL,
  scale = TRUE,
  save\_png = NULL,legend = TRUE,legend_{xy} = "topright",
  pch = 15,
  main = NULL
)
```
### Arguments

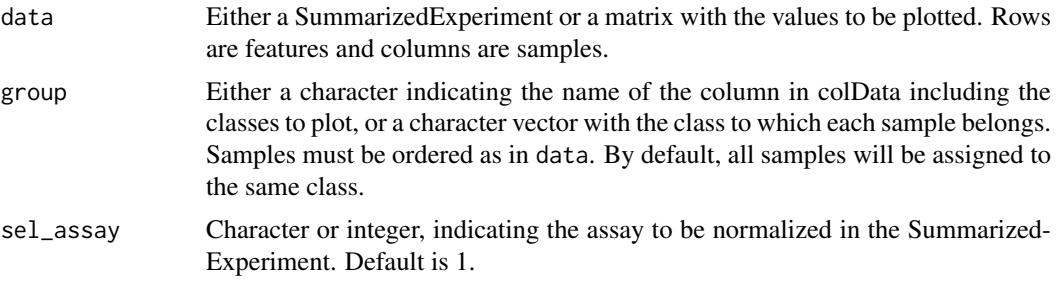

<span id="page-17-0"></span>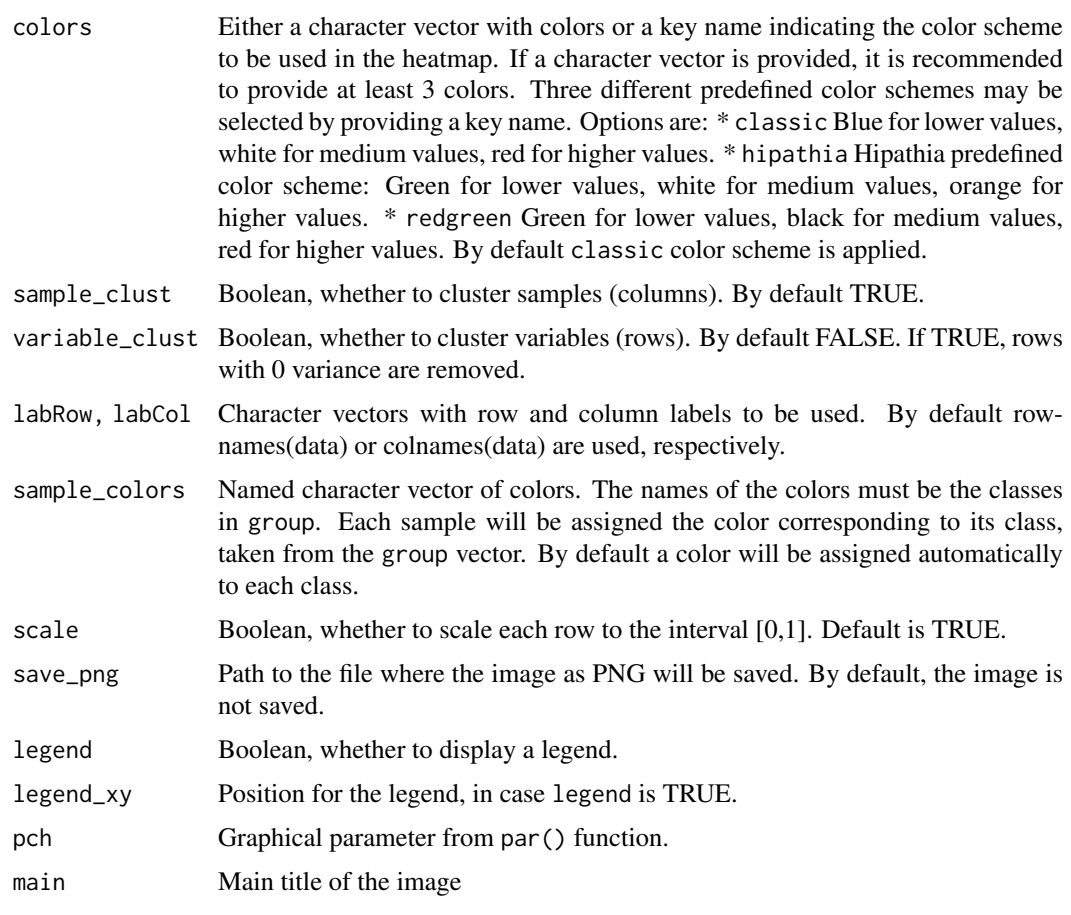

# Value

Heatmap of the values of the subpathways

# Examples

```
data(brca_design)
data(path_vals)
sample_group <- brca_design[colnames(path_vals),"group"]
heatmap_plot(path_vals, group = sample_group)
heatmap_plot(path_vals, group = "group", colors = "hipathia",
variable_clust = TRUE)
```
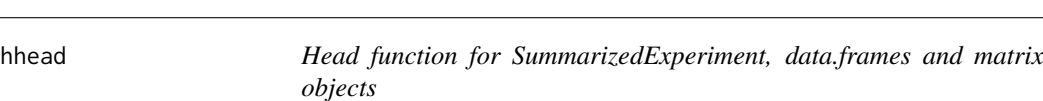

# Description

Shows the first n rows and the first n columns of a matrix, in case the matrix has more than n+5 rows or columns. Otherwise, it shows all the rows or columns, respectively.

#### <span id="page-18-0"></span>hipathia 19

### Usage

hhead(mat,  $n = 5$ , sel\_assay = 1)

# Arguments

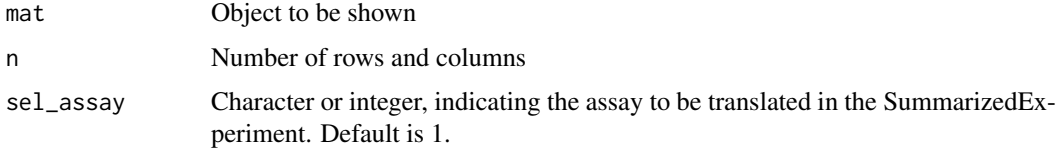

# Value

Matrix with as much as n rows and n columns.

# Examples

```
mat <- matrix(rnorm(100), ncol = 10)
hhead(mat)
hhead(mat, 3)
hhead(mat, 7)
```
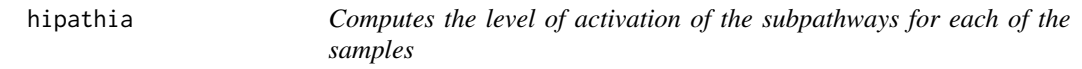

# Description

#@importFrom igraph

# Usage

```
hipathia(
  genes_vals,
  metaginfo,
  sel_assay = 1,
  decompose = FALSE,
  maxnum = 100,verbose = TRUE,
  tol = 1e-06,test = TRUE
```
# $\lambda$

# Arguments

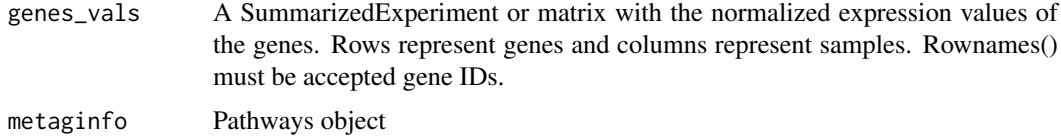

<span id="page-19-0"></span>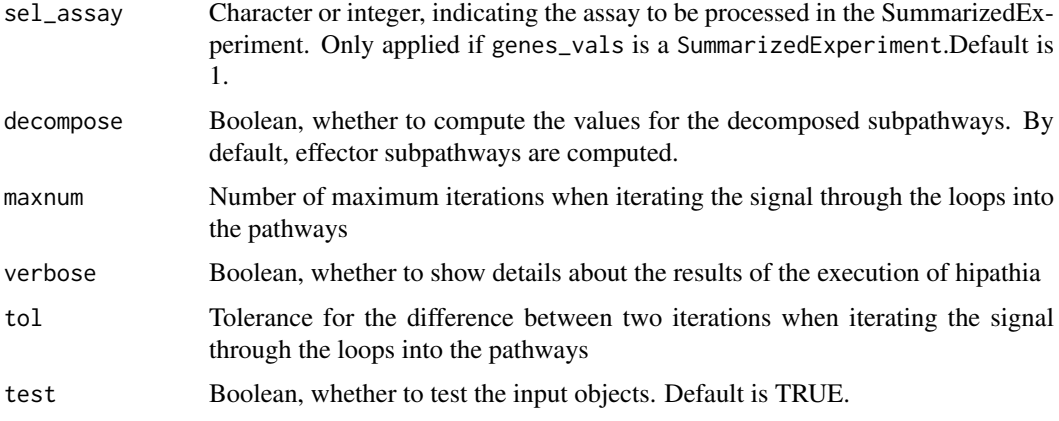

### Value

A MultiAssayExperiment object with the level of activation of the subpathways from the pathways in pathigraphs for the experiment with expression values in genes\_vals.

# Examples

```
data(exp_data)
pathways <- load_pathways(species = "hsa", pathways_list = c("hsa03320",
"hsa04012"))
results <- hipathia(exp_data, pathways, verbose = TRUE)
## Not run: results <- hipathia(exp_data, pathways, decompose = TRUE,
verbose = FALSE)
## End(Not run)
```
igraphs\_upgrade *Upgrade igraphs to current version*

### Description

Upgrades the igraph objects in metaginfo object to the corresponding version of the igraph package.

# Usage

```
igraphs_upgrade(metaginfo)
```
## Arguments

metaginfo Pathways object

# Value

The pathways object with the upgraded igraph objects

<span id="page-20-0"></span>is\_accepted\_species *Checks whether a species is accepted*

# Description

Checks whether a species is accepted

# Usage

is\_accepted\_species(species)

# Arguments

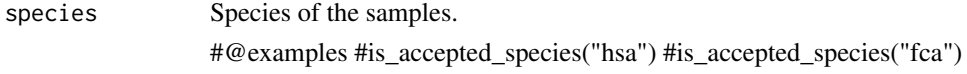

# Value

Boolean, whether species is accepted or not.

load\_annofuns *Loads annotations object*

# Description

Loads annotations object

### Usage

```
load_annofuns(db, species)
```
# Arguments

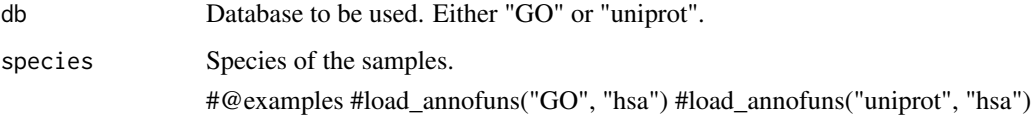

# Value

Annotations object

<span id="page-21-0"></span>

Loads functional annotations from HGNC to the selected database.

# Usage

```
load_annots(db, species)
```
# Arguments

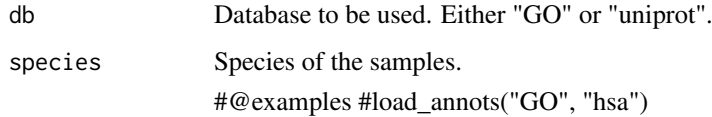

### Value

Functional annotations from HGNC to the selected database.

load\_entrez\_hgnc *Loads table of translation from HGNC to Entrez*

# Description

Loads table of translation from HGNC to Entrez

# Usage

```
load_entrez_hgnc(species)
```
### Arguments

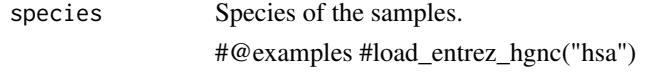

# Value

Table of translation from HGNC to Entrez

<span id="page-22-0"></span>load\_gobp\_frame *Loads GO graph information*

# Description

#@examples #load\_gobp\_frame()

# Usage

load\_gobp\_frame()

# Value

GO graph information

load\_gobp\_net *Loads GO graph*

# Description

#@examples #load\_gobp\_net()

### Usage

load\_gobp\_net()

### Value

GO graph

load\_mgi *Loads object with graph information*

### Description

Loads object with graph information

# Usage

load\_mgi(species)

### Arguments

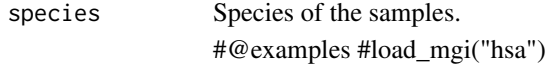

# Value

Graph information object

<span id="page-23-0"></span>

Loads the pathways object, which includes information about the pathways to be analyzed.

### Usage

```
load_pathways(species, pathways_list = NULL)
```
#### Arguments

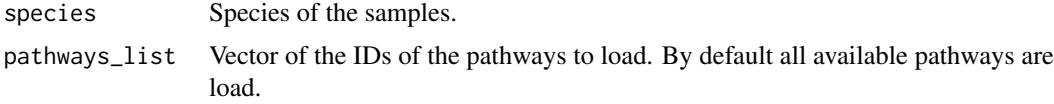

### Details

The object of pathways includes information about the pathways and the subpathways which will be analyzed. This object must be provided to some of the functions (like hipathia or quantify\_terms) in the package. These functions will analyze all the pathways included in this object. By default, all available pathways are load. In order to restrict the analysis to a predefined set of pathways, specify the set of pathways to load with the parameter pathways\_list.

#### Value

An pathways object including \* species Species to which the pathways are related. \* pathigraphs List of Pathigraph objects. Each Pathigraph contains the necessary information of a pathway for it to be analyzed with Hipathia. \* all\_genes List of all the genes included in the selection of pathways stored in pathigraphs. \* eff\_norm Vector of normalization values for effector subpathways. \* path\_norm Vector of normalization values for decomposed subpathways.

### Examples

```
## Not run: pathways <- load_pathways("hsa") # Loads all pathways for human
pathways <- load_pathways("mmu", c("mmu03320", "mmu04024", "mmu05200"))
   # Loads pathways 03320, 04024 and 05200 for mouse
```
load\_pseudo\_mgi *Loads object with pseudo graph information*

### Description

Loads object with pseudo graph information

# Usage

load\_pseudo\_mgi(species, group\_by)

#### <span id="page-24-0"></span>load\_xref 25

### Arguments

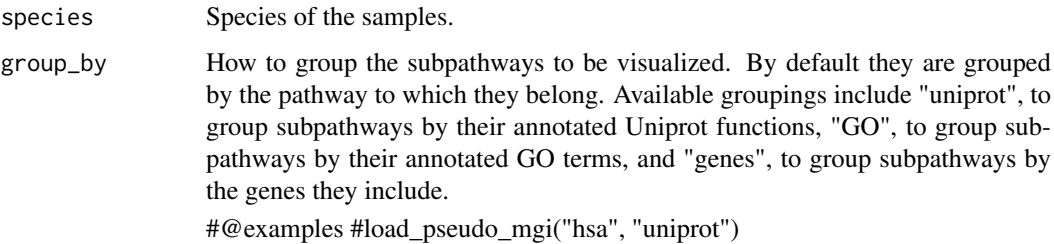

# Value

Pseudo graph information object

load\_xref *Loads table of references*

# Description

Loads table of references

### Usage

load\_xref(species)

### Arguments

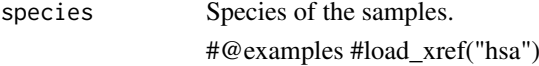

# Value

Table of references

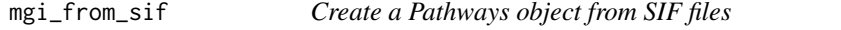

# Description

Creates a Pathways object from the information of a pathway stored in a SIF file with some attributes. This pathways object can be used by function hipathia to analyze data.

# Usage

mgi\_from\_sif(sif.folder, spe, entrez\_symbol = NULL, dbannot = NULL)

## <span id="page-25-0"></span>Arguments

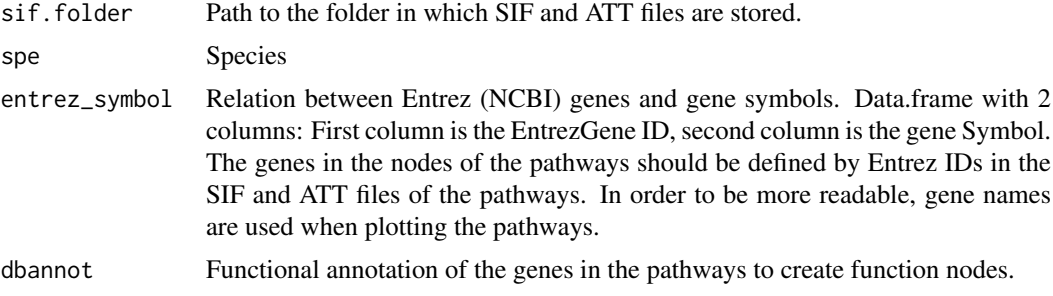

# Value

A pathways object with the same structure of that returned by function load\_pathways.

multiple\_pca\_plot *Plots multiple components of a PCA*

### Description

Plots multiple components of a PCA analysis computed with do\_pca

### Usage

```
multiple_pca_plot(
  fit,
  group = NULL,
  sample_colors = NULL,
  comps = seq\_len(3),
  plot_variance = FALSE,
  legend = TRUE,
  cex = 2,
  pch = 20,
  main = "Multiple PCA plot",
  save\_png = NULL\lambda
```
### Arguments

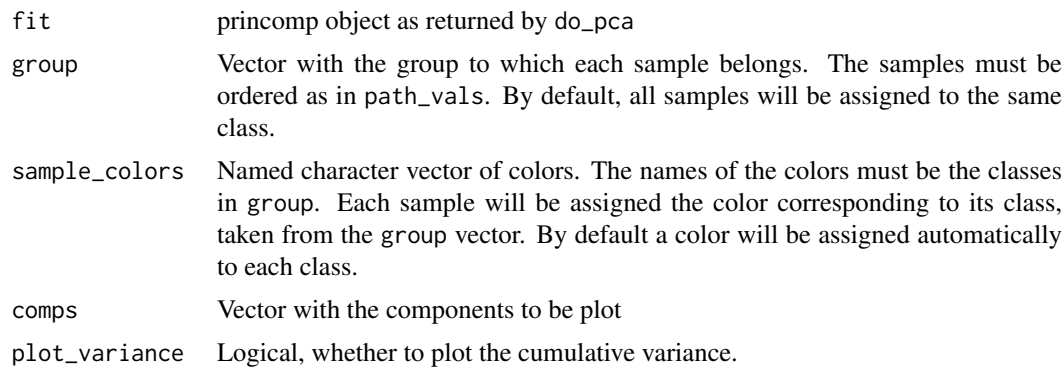

#### <span id="page-26-0"></span>node\_color 27

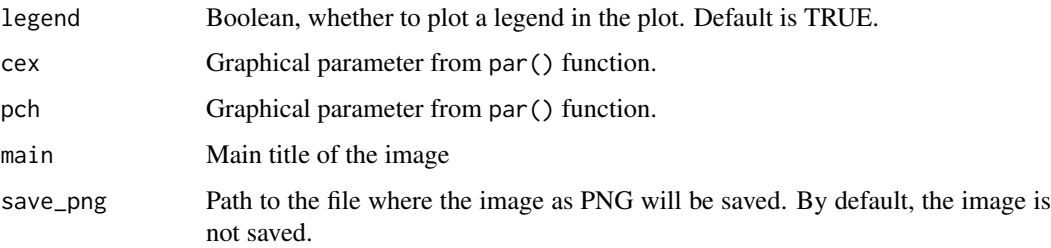

### Value

Plots multiple components of a PCA

#### Examples

```
data(path_vals)
sample_group <- brca_design[colnames(path_vals),"group"]
pca_model <- do_pca(path_vals[seq_len(ncol(path_vals)),])
multiple_pca_plot(pca_model, sample_group, cex = 3, plot_variance = TRUE)
```
node\_color *Get colors of the nodes from a comparison file*

# Description

Computes the colors of the nodes depending on the sign and p.value from the provided file. Significant up- and down-regulated nodes are depicted with the selected color, with a gradient towards the non-significant color depending on the value of the p-value. Smaller p-values give rise to purer colors than higher p-values.

# Usage

```
node_color(
  comp,
  metaginfo,
  group_by = "pathway",colors = "classic",
  conf = 0.05,
  adjust = TRUE\lambda
```
### Arguments

comp Comparison file as returned by do\_wilcoxon. Must include a column named "UP/DOWN" with the sign of the comparison coded as UP or DOWN, a column named "p.value" of raw p.values and a column named "FDRp.value" of adjusted p.values.

metaginfo Object of pathways.

<span id="page-27-0"></span>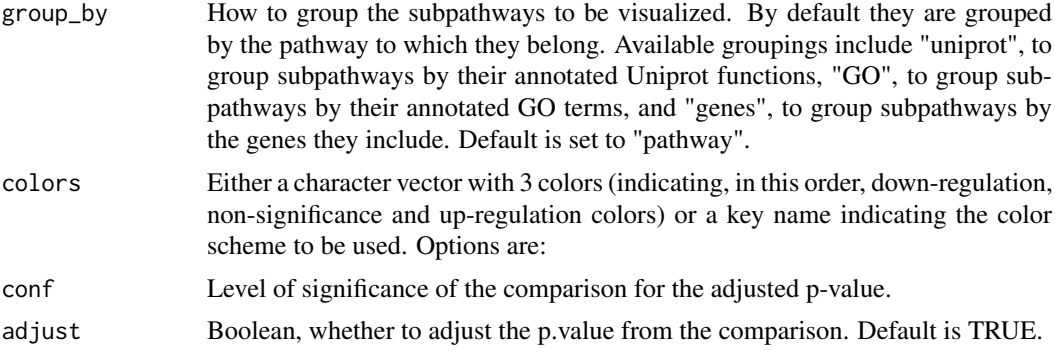

### Value

List of color vectors, named by the pathways to which they belong. The color vectors represent the differential expression of the nodes in each pathway.

# Slots

classic ColorBrewer blue, white and colorBrewer red.

hipathia Hipathia predefined color scheme: Green, white and orange. By default classic color scheme is applied.

### Examples

```
data(results)
data(brca)
pathways_list <- c("hsa03320", "hsa04012")
pathways <- load_pathways(species = "hsa", pathways_list)
comp <- do_wilcoxon(results[["nodes"]], "group", "Tumor", "Normal")
colors_de <- node_color(comp, pathways)
```
node\_color\_per\_de *Colors of the nodes by its differential expression*

#### Description

Performs a Limma differential expression on the nodes and computes the colors of the nodes depending on it\_ Significant up- and down-regulated nodes are depicted with the selected color, with a gradient towards the non-significant color depending on the value of the p-value. Smaller p-values give rise to purer colors than higher p-values.

# Usage

```
node_color_per_de(
  results,
  metaginfo,
  group,
  expdes,
  g2 = NULL,group_by = "pathway",
```

```
colors = "classic",
  conf = 0.05,
  adjust = TRUE)
```
### Arguments

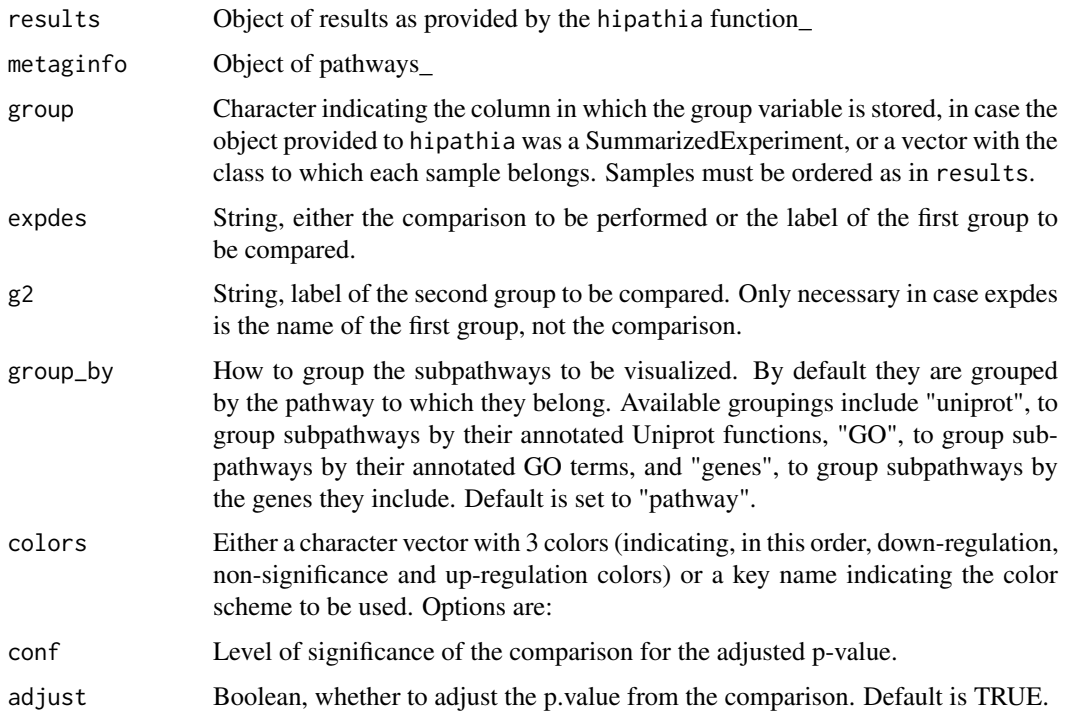

# Value

List of color vectors, named by the pathways to which they belong. The color vectors represent the differential expression of the nodes in each pathway.

### Slots

classic ColorBrewer blue, white and colorBrewer red.

hipathia Hipathia predefined color scheme: Green, white and orange. By default classic color scheme is applied.

```
data(results)
data(brca)
pathways_list <- c("hsa03320", "hsa04012")
pathways <- load_pathways(species = "hsa", pathways_list)
colors_de <- node_color_per_de(results, pathways, "group", "Tumor - Normal")
colors_de <- node_color_per_de(results, pathways, "group", "Tumor", "Normal")
```
<span id="page-29-0"></span>

Transforms the rank of the SummarizedExperiment or matrix of gene expression to [0,1] in order to be processed by hipathia. The transformation may be performed in two different ways. If percentil = FALSE, the transformation is a re-scaling of the rank of the matrix. If percentil = TRUE, the transformation is performed assigning to each cell its percentil in the corresponding distribution. This option is recommended for distributions with very long tails.

### Usage

```
normalize_data(
  data,
  sel_assay = 1,
  by_quantiles = FALSE,
  by\_gene = FALSE,
  percentil = FALSE,
  truncation_percentil = NULL
\lambda
```
### Arguments

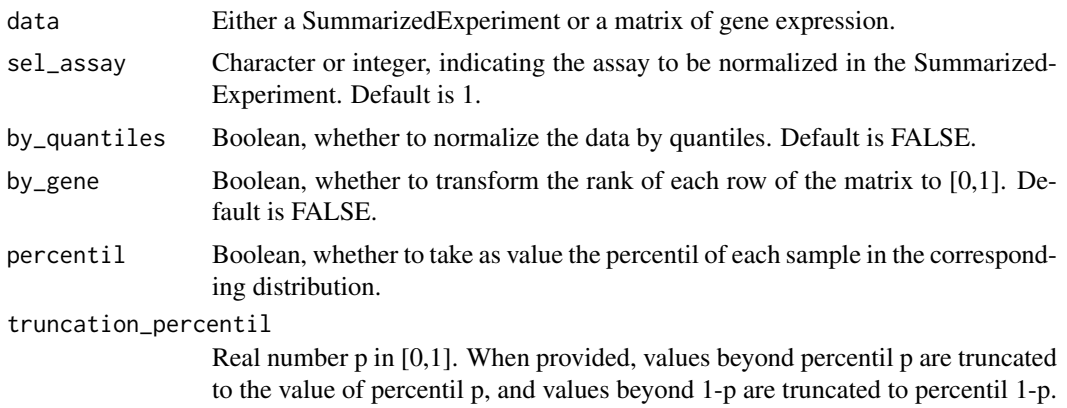

#### Details

This transformation may be applied either to the whole matrix (by setting by\_gene = FALSE), which we strongly recommend, or to each of the rows (by setting by\_gene = TRUE), allowing each gene to have its own scale.

By default no truncation is performed.

A previous quantiles normalization may be applied by setting by\_quantiles = TRUE. This is recommended for noisy data.

For distributions with extreme outlayer values, a percentil p may be given to the parameter truncation\_percentil. When provided, values beyond percentil p are truncated to the value of percentil p, and values beyond 1-p are truncated to percentil 1-p. This step is performed before any other tranformation. By default no truncation is performed.

#### <span id="page-30-0"></span>normalize\_paths 31

#### Value

Matrix of gene expression whose values are in [0,1].

### Examples

```
data("brca_data")
trans_data <- translate_data(brca_data, "hsa")
exp_data <- normalize_data(trans_data)
exp_data <- normalize_data(trans_data, by_quantiles = TRUE,
truncation_percentil=0.95)
```
normalize\_paths *Normalize the pathway matrix by rows*

### Description

Due to the nature of the Hipathia method, the length of a pathway may influence its signal rank. In order to compare signal values among subpathways, we strongly recommend to normalize the matrix with this normalization.

### Usage

```
normalize_paths(path_vals, metaginfo)
```
#### Arguments

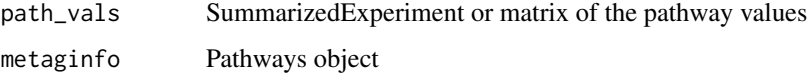

#### Details

This function removes the bias caused by the length of the subpathways by dividing by the value obtained from running the method with a basal value of 0.5 at each node.

### Value

SummarizedExperiment or matrix of normalized pathway values, depending on the class of path\_vals.

```
data(path_vals)
pathways <- load_pathways(species = "hsa", pathways_list = c("hsa03320",
"hsa04012"))
path_normalized <- normalize_paths(path_vals, pathways)
```
<span id="page-31-0"></span>paths\_to\_go\_ancestor *Create path results table with highest significant GO ancestors*

#### Description

Create table of results with the comparison of the paths together with the GO functional annotation and the highest significant GO ancestor (HSGOA).

#### Usage

```
paths_to_go_ancestor(pathways, comp_paths, comp_go, pval = 0.05)
```
### Arguments

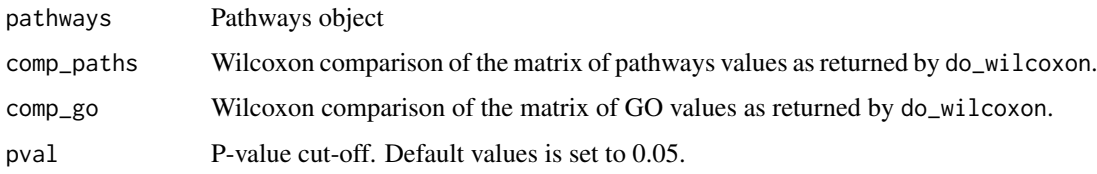

### Details

The table returns in each row: the name of a pathway and its Wilcoxon comparison information (direction, adjusted p-value), the GO term to which the path is related (not necessarily unique), the Wilcoxon comparison informationfor this GO (direction, adjusted p-value), the HSGOA of this GO and its Wilcoxon comparison information (direction, adjusted p-value).

The HSGOA is computed as the GO term with minimum level from all the significant (with respect to value pval) ancestors of a GO. The level of a GO term is computed as the number of nodes in the shortest path from this GO term to the term "GO:0008150". The ancestors of a node are defined as all the nodes from which a path can be defined from the ancestor to the node.

#### Value

Table of comparisons with Highest common ancestors

```
data(comp)
data(go_vals)
data(brca_design)
data(path_vals)
sample_group <- brca_design[colnames(path_vals),"group"]
comp_go <- do_wilcoxon(go_vals, sample_group, g1 = "Tumor", g2 = "Normal")
## Not run: pathways <- load_pathways(species = "hsa", pathways_list =
c("hsa03320", "hsa04012"))
table <- paths_to_go_ancestor(pathways, comp, comp_go)
## End(Not run)
```
<span id="page-32-0"></span>pathway\_comparison\_plot

*Plots pathway with colored significant paths*

### Description

Plots the layout of a pathway, coloring the significant subpathways in different colors depending on whether they are significantly up- or down-regulated. Nodes may be also colored providing a suitable list of colors for each node. Function node\_color\_per\_de assigns colors to the nodes depending on their differential expression.

## Usage

```
pathway_comparison_plot(
  comp,
  metaginfo,
  pathway,
  conf = 0.05,
  node_colors = NULL,
  colors = "classic"
\lambda
```
# Arguments

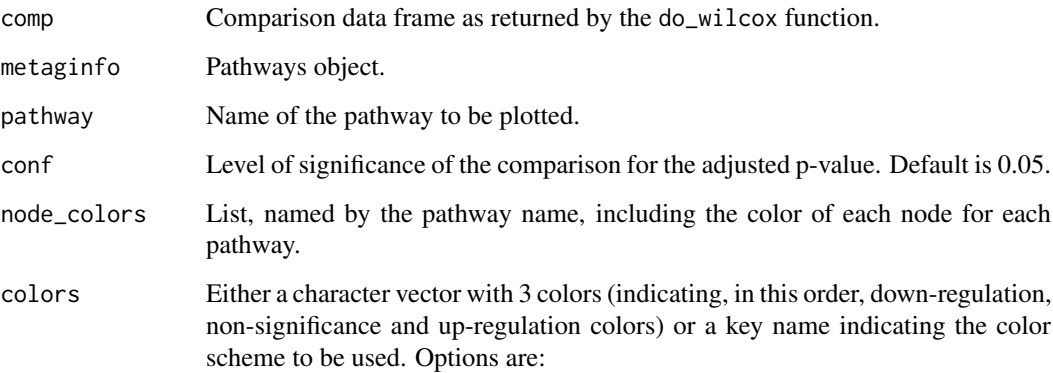

### Value

Image in which a pathway is ploted. Edges are colored so that the UP- and DOWN-activated subpathways are identified.

# Slots

classic ColorBrewer blue, white and colorBrewer red.

hipathia Hipathia predefined color scheme: Green, white and orange. By default classic color scheme is applied.

### Examples

```
data(comp)
pathways_list <- c("hsa03320", "hsa04012")
pathways <- load_pathways(species = "hsa", pathways_list)
pathway_comparison_plot(comp, metaginfo = pathways, pathway = "hsa03320")
## Not run:
data(results)
data(brca)
colors_de <- node_color_per_de(results, pathways, group, "Tumor", "Normal")
pathway_comparison_plot(comp, metaginfo = pathways, pathway = "hsa04012",
node_colors = colors_de)
```
## End(Not run)

path\_vals *Pathways matrix of the BRCA gene expression dataset*

### Description

Matrix of pathway activation values for the BRCA dataset. This matrix is extracted from the Results object returned by the hipathia function by means of the get\_paths\_matrix function.

### Usage

```
data(path_vals)
```
#### Format

Matrix with 40 columns and 1868 rows. Row names are Pathway IDs and column names are the TCGA identifyers of the samples.

### Details

```
path_vals <-get_paths_matrix(results)
```
### Value

Matrix with 40 columns and 1868 rows. Row names are Pathway IDs and column names are the TCGA identifyers of the samples.

<span id="page-33-0"></span>

<span id="page-34-0"></span>

Plots two components of a PCA computed with do\_pca

# Usage

```
pca_plot(
  fit,
  group = NULL,
  sample_colors = NULL,
  cpl = 1,cp2 = 2,
  legend = TRUE,
  legend_xy = "bottomleft",
  cex = 2,
  pch = 20,
  mgp = c(3, 1, 0),main = "PCA plot",
  save_png = NULL
)
```
# Arguments

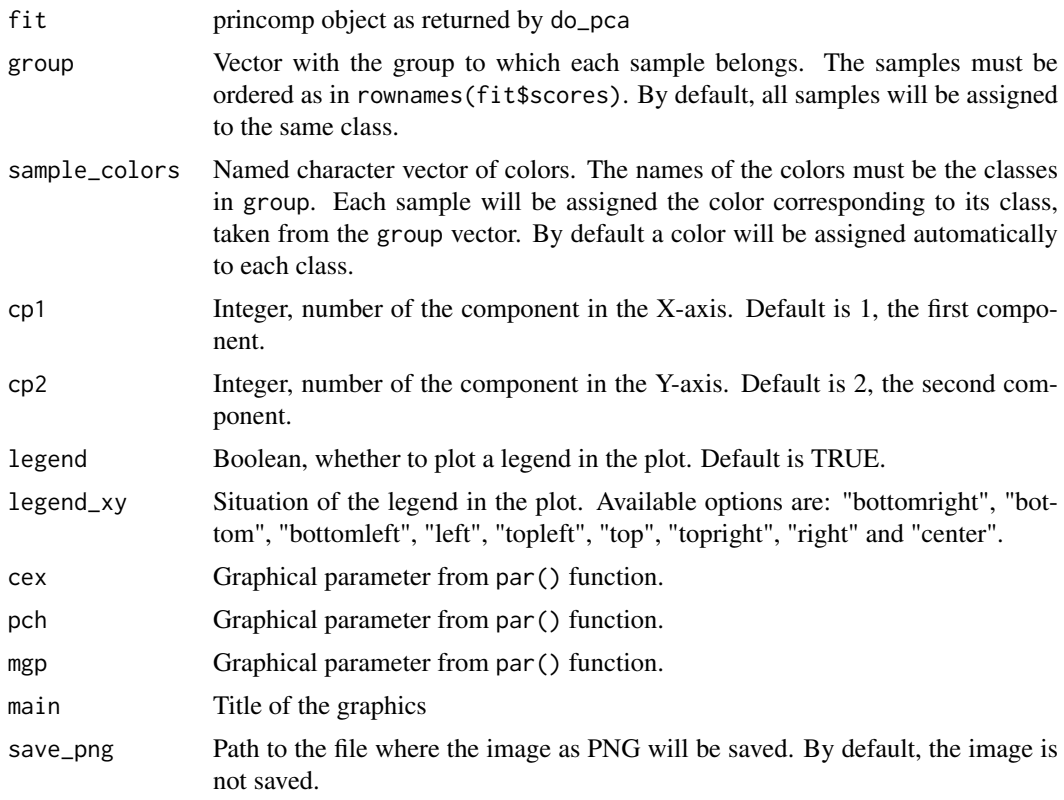

# Value

Plots two components of a PCA

### Examples

```
data(path_vals)
sample_group <- brca_design[colnames(path_vals),"group"]
pca_model <- do_pca(path_vals[seq_len(ncol(path_vals)),])
pca_plot(pca_model, sample_group)
```
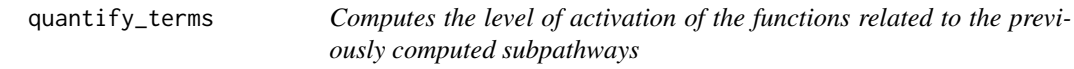

# Description

Computes the level of activation of the functions related to the previously computed subpathways

### Usage

```
quantify_terms(
  results,
  metaginfo,
  dbannot,
  out_matrix = FALSE,
  normalize = TRUE
\lambda
```
# Arguments

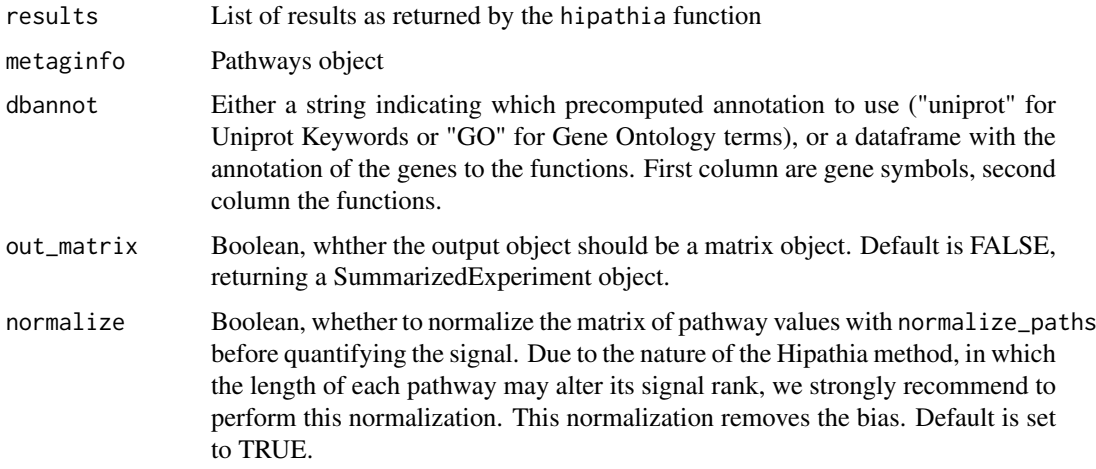

# Value

Matrix with the level of activation of the functions in dbannot

<span id="page-35-0"></span>

#### <span id="page-36-0"></span>results 37

### Examples

```
data(results)
pathways <- load_pathways(species = "hsa", pathways_list = c("hsa03320",
"hsa04012"))
go_values <- quantify_terms(results, pathways, "GO")
uniprot_values <- quantify_terms(results, pathways, "uniprot")
```
results *Results object*

#### Description

Results object returned by hipathia::hipathia function, after calling results <-hipathia(exp\_data,pathways,ver

### Usage

data(results)

# Format

Object of results, including pathways information.

#### Value

Object of results, including pathways information.

save\_results *Save results to folder*

### Description

Saves results to a folder. In particular, it saves the matrix of subpathway values, a table with the results of the provided comparison, the accuracy of the results and the .SIF and attributes of the pathways.

### Usage

```
save_results(results, comp, metaginfo, output_folder = NULL, path = NULL)
```
### Arguments

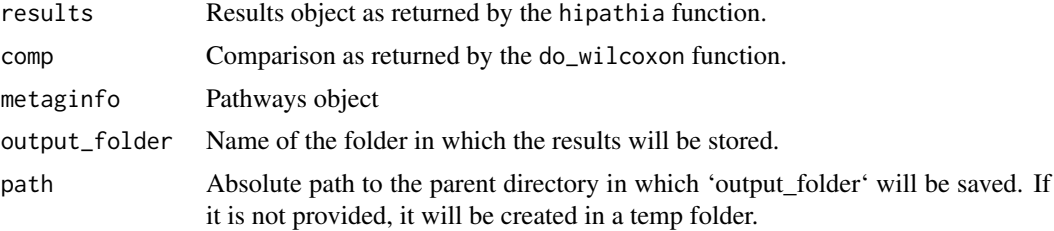

## Value

Creates a folder in disk in which all the information to browse the pathway results is stored.

#### Examples

```
data(results)
data(comp)
pathways <- load_pathways(species = "hsa", pathways_list = c("hsa03320",
"hsa04012"))
save_results(results, comp, pathways, "output_results")
```
top\_pathways *Computes pathway significance*

### Description

Performs a test for each pathway checking if the number of significant paths is significant, compared to not having any of the paths as significant.

### Usage

top\_pathways(comp)

### Arguments

comp Comparison data frame as returned by the do\_wilcoxon function.

### Value

Table with the names of the pathways and their p-value for the Fisher test comparing the proportion of significant subpaths vs. 0.

### Examples

```
data(comp)
top_pathways(comp)
```
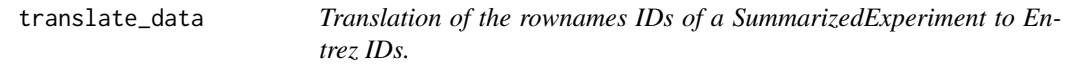

## Description

Translates the IDs in the rownames of a SummarizedExperiment to Entrez IDs. For accepted IDs to be transformed see the DOCUMENTATION.

# Usage

```
translate_data(data, species, sel_assay = 1, verbose = TRUE)
```
<span id="page-37-0"></span>

### <span id="page-38-0"></span>translate\_matrix 39

### Arguments

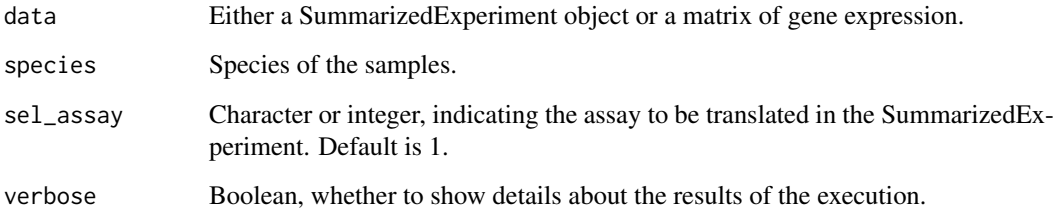

# Value

Either a SummarizedExperiment or a matrix (depending on the input type) of gene expression with Entrez IDs as rownames.

### Examples

data("brca\_data") trans\_data <- translate\_data(brca\_data, "hsa")

translate\_matrix *Translation of the rownames IDs of a matrix to Entrez IDs.*

# Description

Translates the IDs in the rownames of a matrix to Entrez IDs. For accepted IDs to be transformed see the DOCUMENTATION.

### Usage

translate\_matrix(exp, species, verbose = TRUE)

### Arguments

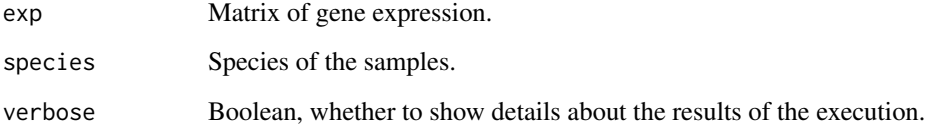

## Value

Matrix of gene expression with Entrez IDs as rownames.

<span id="page-39-0"></span>visualize\_report *Visualize a HiPathia report*

### Description

Visualize a HiPathia report

### Usage

```
visualize_report(output_folder, port = 4000)
```
### Arguments

output\_folder Folder in which results to visualize are stored port Port to use

# Value

The instructions to visualize a HiPathia report in a web browser

# Examples

```
data(comp)
pathways <- load_pathways(species = "hsa", pathways_list = c("hsa03320",
"hsa04012"))
report <- create_report(comp, pathways, "save_results")
visualize_report(report)
## Not run:
data(results)
data(brca)
sample_group <- colData(brca)[,1]
colors_de <- node_color_per_de(results, pathways,
sample_group, "Tumor", "Normal")
report <- create_report(comp, pathways, "save_results",
node_colors = colors_de)
visualize_report(report)
visualize_report(report, port = 5000)
```
## End(Not run)

# <span id="page-40-0"></span>**Index**

∗Topic datasets brca, [3](#page-2-0) brca\_data, [4](#page-3-0) brca\_design, [5](#page-4-0) comp, [5](#page-4-0) exp\_data, [9](#page-8-0) go\_vals, [16](#page-15-0) path\_vals, [34](#page-33-0) results, [37](#page-36-0) annotate\_paths, [3](#page-2-0) brca, [3](#page-2-0) brca\_data, [4](#page-3-0) brca\_design, [5](#page-4-0) comp, [5](#page-4-0) create\_report, [6](#page-5-0) do\_pca, [7](#page-6-0) do\_wilcoxon, [8](#page-7-0) exp\_data, [9](#page-8-0) get go names. [9](#page-8-0) get\_highest\_sig\_ancestor, [10](#page-9-0) get\_node\_names, [11](#page-10-0) get\_nodes\_data, [11](#page-10-0) get\_path\_names, [16](#page-15-0) get\_paths\_data, [12](#page-11-0) get\_pathway\_functions, [15](#page-14-0) get\_pathways\_annotations, [13](#page-12-0) get\_pathways\_list, [14](#page-13-0) get\_pathways\_summary, [14](#page-13-0) go\_vals, [16](#page-15-0) heatmap\_plot, [17](#page-16-0) hhead, [18](#page-17-0) hipathia, [19](#page-18-0) igraphs\_upgrade, [20](#page-19-0) is\_accepted\_species, [21](#page-20-0)

load\_annofuns, [21](#page-20-0) load\_annots, [22](#page-21-0)

load\_entrez\_hgnc, [22](#page-21-0) load\_gobp\_frame, [23](#page-22-0) load\_gobp\_net, [23](#page-22-0) load\_mgi, [23](#page-22-0) load pathways, [24](#page-23-0) load\_pseudo\_mgi, [24](#page-23-0) load\_xref, [25](#page-24-0)

mgi\_from\_sif, [25](#page-24-0) multiple\_pca\_plot, [26](#page-25-0)

node\_color, [27](#page-26-0) node\_color\_per\_de, [28](#page-27-0) normalize\_data, [30](#page-29-0) normalize\_paths, [31](#page-30-0)

path\_vals, [34](#page-33-0) paths\_to\_go\_ancestor, [32](#page-31-0) pathway\_comparison\_plot, [33](#page-32-0) pca\_plot, [35](#page-34-0)

quantify\_terms, [36](#page-35-0)

results, [37](#page-36-0)

save\_results, [37](#page-36-0)

top\_pathways, [38](#page-37-0) translate\_data, [38](#page-37-0) translate\_matrix, [39](#page-38-0)

visualize\_report, [40](#page-39-0)